**PDF: Quantum Mechanics by Harry F Mccarthy (Wiley, 1934)**

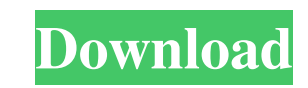

Category:1942 births Category:Living people Category:Indian physicists Category:20th-century Indian physicists Category:20th-century Indian physicists Category:Indian Institute of Science alumni Category:Ramakrishna Missio distributed random numbers within a range of values. Any technique of generating a sequence of random numbers depends on two parameters: the entropy of the set of values being generated and the number of random numbers tha of generating a sequence of random numbers relies on the output of a linear feedback shift register which generates a pseudorandom sequence of numbers. Each random number of the sequence is generated within a range of valu within the range 1, 2, 3,..., and N, where N is the number of linear feedback shift registers. Because each random number is generated by one of the linear feedback shift registers, the total entropy of a linear feedback s technique of generating random numbers within a range of values is adequate, it does not scale well with increasing N because the total entropy is increased exponentially, thereby increasing the number of random numbers ne generated, the technique does not guarantee that the sequence will have the maximum entropy within the range of values. Thus, there is a chance that a value will be generated that is not representative of the range of valu with values that are out of the range of values is Plasma arc torches generally include a torch body, an electrode mounted within the body, and passages for cooling

Quantum Mechanics: B.K. Agarwal and Hari Prakash Quantum mechanics of colloidal particles: B.K. Agarwal, Quantum Mechanics by B. K. Agarwal, Hari Prakash, a great selection of related books, art and collectibles available Mechanics, B.K. Agarwal, Hari Prakash, a great selection of related books, art and collectibles available now at AbeBooks.com. Quantum Mechanics B.K. Agarwal, Hari Prakash. A great selection of related books, art and colle Mechanics: B.K. Agarwal, Hari Prakash, a great selection of related books, art and collectibles available now at AbeBooks.com. Quantum Mechanics: B.K. Agarwal and Hari Prakash Quantum Mechanics: B.K. Agarwal, Hari Prakash and if the number is even take the square root of the even number and take that as the result. For example: If the number you're interested in is 345, take the square root of 345 and that's 32.5. 32.5 is an integer result. for 1/10. 1/10 is equal to 0.1. 1/10 multiplied by itself is equal to 0.01. If you want a mixed number, see my answer to this question and follow the same process that was used to get a decimal result to get the mixed numb

[800x480 Wince 6 0 Emulator.rar](http://peykevi.yolasite.com/resources/5000-for-a-Keyboard--Funny.pdf) [ansofthfss13crackdownload](http://hydkurtcoun.yolasite.com/resources/Ansofthfss13FULL-Crackdownload.pdf) [Arkitekturang Filipino Gerard Lico Ebook Download](http://ribookspo.yolasite.com/resources/Maosa-by-Gerard-Lico.pdf) [megatrainer xl 1.5](http://tcaspica.yolasite.com/resources/Megatrainer-Xl-15-INSTALL.pdf) [Telecharger Autocad 2008 Gratuit Avec Crack 64](http://theupisde.yolasite.com/resources/AutoCAD-20163-Crack--Keygen-Full-Version.pdf)